## Dreamy Putata

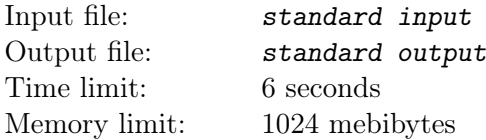

Putata is dreaming that he got lost in a phantom grid world of size  $n \times m$ . The rows and columns of the grid are numbered from 0 to  $n-1$  and 0 to  $m-1$ , respectively. Putata has no idea how to escape from the phantom world, so he decides to walk randomly. Assuming Putata is now at  $(x, y)$ , he will:

- Move to  $(x, (y-1) \mod m)$  with probability  $\frac{\ell(x,y)}{100}$ .
- Move to  $(x, (y + 1) \mod m)$  with probability  $\frac{r(x, y)}{100}$ .
- Move to  $((x-1) \mod n, y)$  with probability  $\frac{u(x,y)}{100}$ .
- Move to  $((x + 1) \mod n, y)$  with probability  $\frac{d(x,y)}{100}$ .

You need to perform  $q$  operations. Each operation is one of the following:

- "1 x y cl cr cu cd"  $(0 \le x < n, 0 \le y < m, 1 \le c\ell, cr, cu, cd \le 100, c\ell + cr + cu + cd = 100)$ : Change the values of  $\ell(x, y), r(x, y), u(x, y)$ , and  $d(x, y)$  into cl, cr, cu, and cd, respectively.
- "2 sx sy tx ty"  $(0 \leq sx, tx < n, 0 \leq sy, ty < m, (sx, sy) \neq (tx, ty))$ : Assuming Putata is now at  $(sx, sy)$ , he is wondering what is the expected number of steps that he will take when he reaches the target position  $(tx, ty)$  for the first time.

Please write a program to answer his questions.

## Input

The first line of the input contains two integers n and  $m$   $(3 \le n \le 10^5, 3 \le m \le 5)$  denoting the size of the phantom grid world.

In the next n lines, the *i*-th line contains m integers  $\ell(i - 1, 0), \ell(i - 1, 1), \ldots, \ell(i - 1, m - 1)$  ( $1 \leq i \leq n$ ,  $1 \leq \ell(\cdot, \cdot) \leq 100$ .

In the next n lines, the i-th line contains m integers  $r(i-1,0)$ ,  $r(i-1,1)$ , ...,  $r(i-1,m-1)$   $(1 \le i \le n)$ .  $1 \leq r(\cdot, \cdot) \leq 100$ ).

In the next n lines, the i-th line contains m integers  $u(i-1,0), u(i-1,1), \ldots, u(i-1,m-1)$   $(1 \le i \le n,$  $1 \leq u(\cdot, \cdot) \leq 100$ ).

In the next n lines, the *i*-th line contains m integers  $d(i-1,0), d(i-1,1), \ldots, d(i-1,m-1)$   $(1 \le i \le n,$  $1 < d(\cdot, \cdot) < 100$ ).

It is guaranteed that  $\ell(i, j) + r(i, j) + u(i, j) + d(i, j) = 100$  holds for all pairs of  $(i, j)$  where  $0 \le i < n$ and  $0 \leq j < m$ .

The next line contains a single integer  $q$   $(1 \leq q \leq 3 \cdot 10^4)$  denoting the number of operations.

Each of the next  $q$  lines describes an operation in the format described in the statement above.

## **Output**

For each test query, print a single line containing an integer: the expected number of steps that Putata will take when he reaches the target position  $(tx, ty)$  for the first time.

More precisely, assuming the reduced fraction of the answer is  $\frac{p}{q}$ , you should output the minimum nonnegative integer r such that  $q \cdot r \equiv p \pmod{10^9 + 7}$ . You may safely assume that such r always exists in all test cases.

## Example

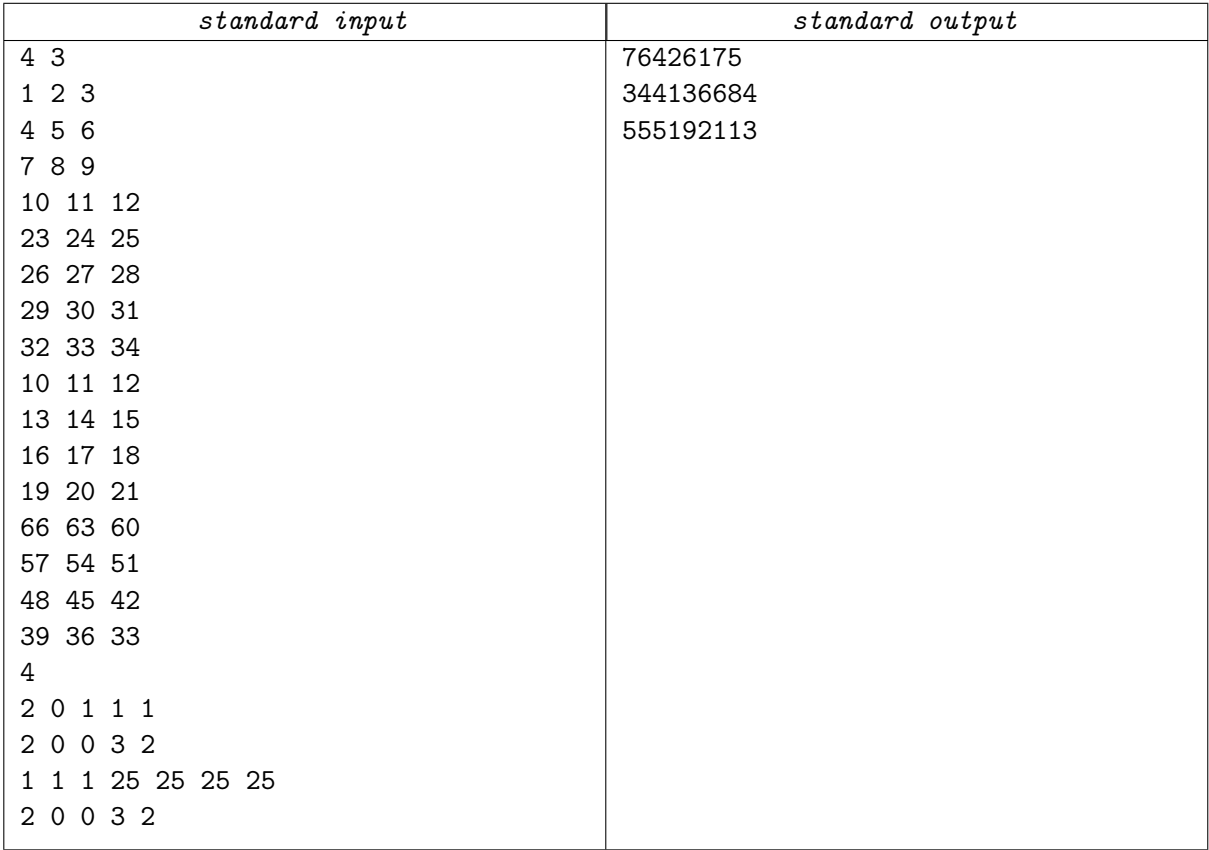